# **Algorithmus von Kruskal zur Bestimmung eines MST**

### D

### **(A1)**

Untersuche im Graphentester den Algorithmus "MST (Kruskal)" zur Bestimmung des minimalen Spannbaums auf der Karte der größten Städte in Deutschland (02\_deutschlandkarte.csv im Ordner 08 minimalspanningtree).

- Versuche herauszufinden, wie der Algorithmus funktioniert, indem du ihn Schritt für Schritt ausführst.
- Welche Situation muss vermieden werden? Fällt dir dafür eine einfache Lösung ein?
- Beschreibe deinen so gefundenen Algorithmus in einem kurzen Text.
- Vergleiche deine Beschreibung mit den Musterlösung (unten) und bewerte, ob du das Vorgehen richtig nachvollzogen hast.

### [Beschreibung des Algorithmus von Kruskal](#page--1-0)

### **Beschreibung des Algorithmus (Kruskal)**

Der Algorithmus verfolgt die Idee, immer die kürzeste Kante des Graphen dem Baum hinzuzufügen, wenn dadurch nicht ein Zyklus entsteht und die Kante damit überflüssig ist. Es entstehen dabei zunächst viele einzelne Bäume (ein Wald), die sukzessive zu einem einzigen Baum zusammengeführt werden. Um die Zyklen leicht erkennen zu können, werden die Knoten jedes einzelnen Baums in einer eigenen Farbe eingefärbt. Zunächst werden die Kanten also nach ihrem Gewicht sortiert und dann für jede Kante folgende Regeln beachtet:

- haben beide Knoten noch keine Farbe (Farbe 0), dann gehören sie bisher zu keinem Baum und werden beide in einer noch nicht benutzen Farbe gefärbt.
- hat ein Knoten eine Farbe und der andere noch nicht, wird der Baum des farbigen Knotens erweitert. Die Farbe wird für den noch nicht gefärbten Knoten übernommen.
- haben beide Knoten eine unterschiedliche Farbe, dann werden zwei Bäume zu einem vereinigt. Alle Knoten des zweiten Baums werden mit der Farbe des ersten eingefärbt.
- haben beide Knoten die gleiche Farbe, gehören sie zum gleichen Baum. Die Kante darf nicht eingefügt werden, da ein Zyklus entstehen würde.

Außer in Fall 4 wird außerdem die Kante markiert, da sie zum minimalen Spannbaum gehört.

### **Beispiel**

[1\)](#page--1-0)

update:<br>27.09.2024 faecher:informatik:oberstufe:graphen:zpg:minimalspanningtree:kruskal:start https://www.info-bw.de/faecher:informatik:oberstufe:graphen:zpg:minimalspanningtree:kruskal:start 13:26

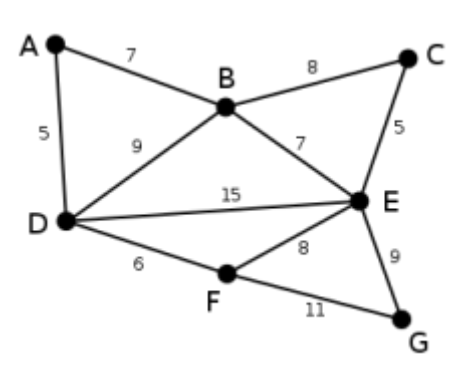

Dies ist der Graph, zu dem der Algorithmus von Kruskal einen minimalen Spannbaum berechnen wird. Die Zahlen bei den einzelnen Kanten geben das jeweilige Kantengewicht an. Zu Beginn ist noch keine Kante ausgewählt.

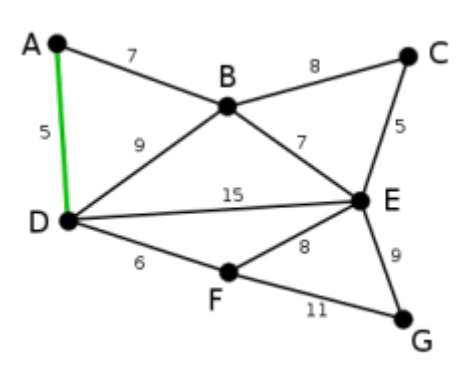

Die Kanten AD und CE sind die kürzesten (noch nicht ausgewählten) Kanten des Graphen. Beide können ausgewählt werden. Hier wird zufällig AD ausgewählt. (Dass diese keinen Kreis bildet, ist im ersten Schritt selbstverständlich.)

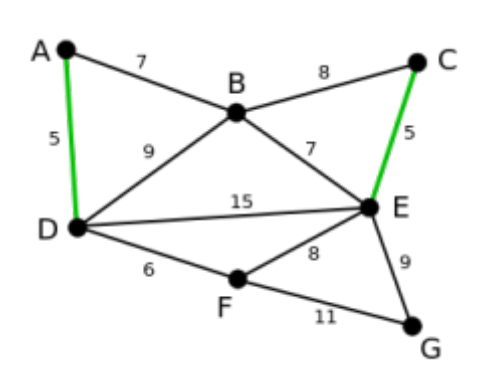

Nun ist CE die kürzeste, noch nicht ausgewählte Kante. Da sie mit AD keinen Kreis bildet, wird sie nun ausgewählt.

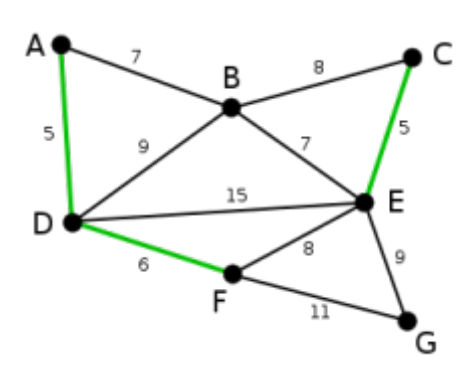

Die nächste Kante ist DF mit Länge 6. Sie bildet mit den schon gewählten Kanten keinen Kreis und wird deshalb ausgewählt.

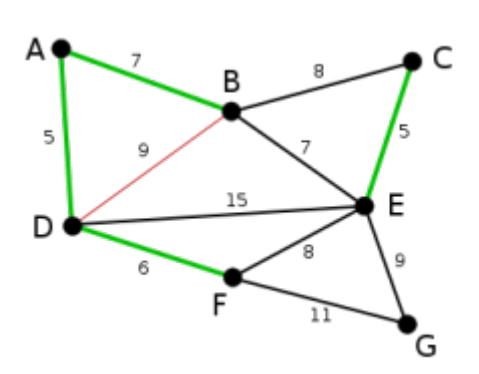

Jetzt könnten die Kanten AB und BE, jeweils mit Länge 7, ausgewählt werden. Es wird zufällig AB gewählt. Die Kante BD wird rot markiert, da sie mit den bis jetzt gewählten Kanten einen Kreis bilden würde und somit im weiteren Verlauf des Algorithmus nicht mehr berücksichtigt werden muss.

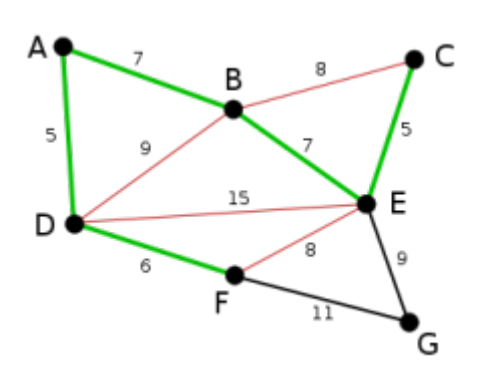

BE ist nun mit Länge 7 die kürzeste der noch nicht ausgewählten Kanten und da sie mit den bisher gewählten keinen Kreis bildet, wird sie ausgewählt. Analog zur Kante BD im letzten Schritt werden jetzt die Kanten BC, DE und FE rot markiert.

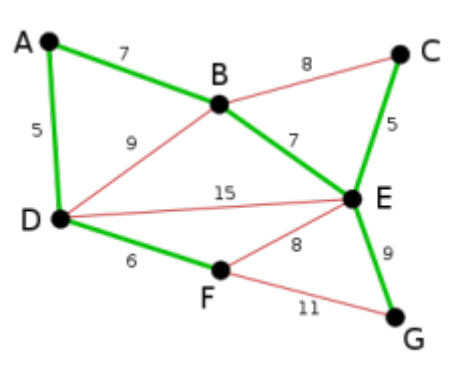

Als letzte wird die Kante EG mit Länge 9 ausgewählt, da alle kürzeren bzw. gleich langen Kanten entweder schon ausgewählt sind oder einen Kreis bilden würden. Die Kante FG wird rot markiert. Da nun alle nicht ausgewählten Kanten einen Kreis bilden würden (sie sind rot markiert) ist der Algorithmus am Ende angelangt und der grüne Graph ist ein minimaler Spannbaum des zugrundeliegenden Graphen.

## ∥

### **(A2)**

Übersetze die Beschreibung aus Aufgabe 1 in Pseudocode.

#### [Pseudocode Kruskal](#page--1-0)

```
Minimal spanning tree:
Setze farbnummer auf 1
Hole eine Liste aller Kanten und sortiere sie aufsteigend
Wiederhole für jede Kante
   k1 = Startknoten, k2 = Zielknoten der Kante
   Falls Farbe von k1==0 und Farbe von k2==0
     Setze Farbe beider Knoten auf farbnummer
     Markiere die Kante
     Erhöhe die Farbnummer um 1
   Sonst
     Falls Farbe eines Knotens==0
       Setze Farbe dieses Knotens auf die des anderen
       Markiere die Kante
     Sonst
       Falls beide Knoten unterschiedliche Farben haben
         Wiederhole für jeden Knoten k im Graph
           Falls Farbe von k die Farbe von k2 hat
             Setze Farbe von k auf die Farbe von k1
           Ende-Falls
         Ende-Wiederhole
         Markiere die Kante
```
 Sonst Lösche Kante Ende-Falls Ende-Falls

### 0

#### **(A3)**

Implementiere eine eigene Version des Kruskal-Algorithmus im Graphentester.

[Lösungsvorschlag](#page--1-0)

```
int farbe = 1:
List<Kante> kanten = g.getAlleKanten();
List<Knoten> knoten = g.getAlleKnoten();
Collections.sort(kanten);
for (Kante k: kanten) {
  int f1 = k.getStart().getFarbe();
  int f2 = k.getZiel().getFarbe();
  if(f1 == 0 \& 6 f2 == 0) {
     k.getStart().setFarbe(farbe);
     k.getZiel().setFarbe(farbe);
     k.setMarkiert(true);
     farbe++;
   } else
  if(f1 == 0) k.getStart().setFarbe(f2);
     k.setMarkiert(true);
   } else
  if(f2 == 0) k.getZiel().setFarbe(f1);
     k.setMarkiert(true);
   } else
  if(f1 == f2) k.setGeloescht(true);
   } else
   {
     for(Knoten k1 : knoten) {
      if(k1.getFarbe() == f2) k1.setFarbe(f1);\mathbf{R} k.setMarkiert(true);
   }
}
```
Quelle [https://de.wikipedia.org/wiki/Algorithmus\\_von\\_Kruskal](https://de.wikipedia.org/wiki/Algorithmus_von_Kruskal), Bilder von [Alexander Drichel](https://commons.wikimedia.org/wiki/User:Alexander_Drichel), Lizenz [CC-](https://creativecommons.org/licenses/by-sa/3.0)[BY-SA 3.0](https://creativecommons.org/licenses/by-sa/3.0)

From:

<https://www.info-bw.de/>-

Permanent link: **<https://www.info-bw.de/faecher:informatik:oberstufe:graphen:zpg:minimalspanningtree:kruskal:start>**

Last update: **27.09.2024 13:26**

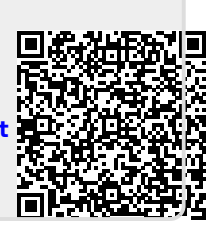